**Adobe Photoshop 2022 (Version 23.0.1) Crack With Serial Number [Updated] 2022**

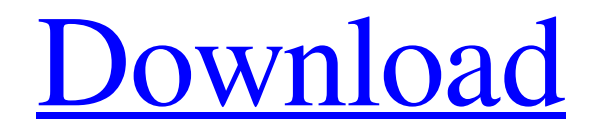

#### **Adobe Photoshop 2022 (Version 23.0.1) Crack + Full Version [32|64bit]**

Think before you'shop: Dummies cautions readers that the only way to maximize your productivity is to produce the best work you can. Using Photoshop will make the difference between capturing an image you're pleased with and turning out a blurry picture of a cat. Getting Creative with Photoshop Plug-ins Image-editing tools can become overly complex, so you can always find something in the Photoshop workflow to save you time or get creative. Photoshop's Photoshop Plug-ins (Photoshop extensions) are little wizards that help you automate repetitive tasks, such as applying filters, adjusting text, sharpening an image, enhancing tonal range, and adding layer styles and drawing tools. Photoshop has a large number of plug-ins, which can make the conversion process between versions complicated. The following sections explain

## the Photoshop plug-ins that can help you capture, manipulate, and project images. Basic Photoshop plug-ins Basically, the free Photoshop plug-ins available for you to use are limited to such tools as a brush, file browser, eyedropper, lasso, magic wand, photo montage, retouching tool, selection tool, straightening tool, transform tool, and vector image tools. As a beginner, you're more likely to use plug-ins for their secondary purposes, such as creating a background, creating text, or cropping an image. Apply a filter If you're going to share an image via a website or e-mail, you can add a filter to create a more unique-looking image. To apply a filter: 1. Choose Filter⇒Filter Gallery (or press Ctrl+F) and click the Filter button in the upper-right corner of the Photoshop window to open the Filter dialog box. Alternatively, choose Window⇒Filter Gallery (or press F5). 2. In the Filter Gallery, choose an appropriate filter from the Filter drop-down menu.

Photoshop has several good filter libraries

built into its graphic suite. For example, for holiday photo editing, go to Filter⇒Blend-Fx⇒Photoshop Elements 2011, or by pressing F6. You'll find a library of built-in filters, and you can apply any of them to create something visually unique and festive. You can also create your own custom filters. 3. Click OK. In your photo, a gradient-based filter is applied. Note that

**Adobe Photoshop 2022 (Version 23.0.1) Crack + With Registration Code [Updated] 2022**

You can download the latest version of Adobe Photoshop (2018 version) and get it for free. Or you can try a lighter version with fewer options called Adobe Photoshop Elements. You can easily unlock all the features of the program by spending around \$80. The following features are exclusive to Adobe Photoshop Elements 2018, but nothing is stopping you from using the same features on the professional version if you upgrade to the

## latest version. After you install Adobe Photoshop Elements, you will get a window with your first project. The maximum size of the project is 100MB. Adobe Photoshop

Elements User Interface 2. Making a Photo After opening the program, you will see the following window with a selection of options to make: Image – This is where you load the images. You can't upload images directly from your computer. You will need to create a new image document in the active image window. You can resize the images by clicking the tool on the right side of the window and selecting resize from the list. Fill – This is where you can fill out your images. If there's no Fill tool, simply click on the canvas and select the color you want to use for the entire image. Gradient – This tool allows you to make a custom gradient fill. The Gradient tool can also create custom shapes like stars. Blend – This tool allows you to merge two images together. Adjust – This tool allows you to adjust the brightness,

## contrast and the exposure. Clone – This tool allows you to duplicate images. You will notice that there is a Clone tool in the tools section. Select this tool to duplicate an image. Offset – This tool allows you to move and stretch the image. Window – This tool allows you to change the size of the photo. You can change the size by dragging. The maximum size is 800 x 600 pixels. Effects – This tool is used to make new images. You can add

special effects like texture, lightning, shadows, blurs, lens flares, etc. Layers – This tool allows you to add a background layer. You can move and resize the background image. Key – This tool allows you to add a key frame to your image. This is a tool to add videos to your images. Gain – This tool a681f4349e

#### **Adobe Photoshop 2022 (Version 23.0.1) Crack Free**

The present invention relates to a new and distinct cultivar of the Elaeagnus genus and botanically known as Elaeagnus macrophylla×E. pungens, hereinafter referred to by the name 'Wesjolodje'. The new Elaeagnus cultivar is a product of a planned breeding program conducted by the Inventor in Hikone, Shiga, Japan. The objective of the breeding program is to create new Elaeagnus cultivars with uniform plant habit, flowers with desirable inflorescence form and floret color, and good postproduction longevity. The new Elaeagnus cultivar is a naturallyoccurring whole plant mutation of the Elaeagnus macrophylla×E. pungens cultivar Majykin, disclosed in U.S. Plant Pat. No. 16,110. The new Elaeagnus cultivar was discovered and selected by the Inventor in April, 2003 as a single flowering plant within a population of plants of 'Majykin' in a

# controlled environment in Hikone, Shiga,

Japan. The selection of this plant was based on its uniform plant habit and desirable inflorescence form and floret colors. Asexual reproduction of the new cultivar by terminal cuttings in a controlled environment in Hikone, Shiga, Japan since June, 2003 has shown that the unique features of this new Elaeagnus cultivar are stable and reproduced true to type in successive generations.Q: AngularJS change search text color I'm trying to get my {{searchResult}} to change color when the search is in progress. I am using a custom pipe on the search input and a search list. When the search is in progress, I want it to change the color. I am using angularbootstrap to style the page. Here is the code. You are currently searching:

{{searchResult}} I already tried ng-style: and I also tried to set a directive on the input:

**What's New in the Adobe Photoshop 2022 (Version 23.0.1)?**

## So finally after so many leaks, we have the official Nissan Juke Nismo R-Spec video. The R-Spec Juke will make its public debut next week at the Goodwood Festival of Speed, which is always a fun event full of quirky cars and bizarre tires. The Juke Nismo R-Spec is an elaborate way to pay homage to the upcoming Juke Nismo S-tune, the Nissan GT-R based compact sportscar. Nissan made the Nismo version of the Juke, so it's not exactly a surprise that they're making one with the GT-R. But it's not a GT-R GT-R, it's a R-Spec Nismo GT-R that's based on the Juke. The Juke is fairly fresh, so the changes that Nissan's made to the R-Spec Nismo Juke are fairly subtle. It has a new front bumper, rear diffuser, diffuser vents, diffuser pinstripes, fender add-ons, side skirts, roof

add-ons, and a diffuser bootlid. It also has an extra large rear spoiler and side skirts. You can also see that the R-Spec Nismo Juke has some extra power under the hood, courtesy of a 3.8-liter inline 6 cylinder engine that cranks out a healthy 300 horsepower. The R-Spec Nismo Juke is set to go on sale starting in August and has a price tag of \$39,595 in the United States.July 2017 A reader recently asked about how to print out a copy of a text file including multiple pages. One way to do this would be to use the command-line tool xrefread. You can read more about this at the following links. You can also use FDFread, which is a front-end GUI interface to xrefread. In this post, you will see how to use FDFread to process MS Office Documents (doc, xls, ppt) using FDFread's Compspage feature. FDFread supports PDF, FPDF, XPD and XFPDF as output file formats. I am using FDFread 6.1.1 to create XFPDF outputs from both ppt and doc files. The results are highly similar to those of the command-line tool xrefread. I am using FDF

**System Requirements For Adobe Photoshop 2022 (Version 23.0.1):**

Minimum: OS: Windows XP SP3 / Vista SP2 / 7 SP1 / 8 SP1 (64-bit) Processor: Pentium 4 1.8GHz Memory: 512MB RAM (32-bit) Graphics: Nvidia GeForce 8600 GTS (G80) / ATI Radeon HD 4870 DirectX: 9.0 Recommended: OS: Windows 7 SP1 / 8 SP1 (64-bit) Processor: 2.4GHz Dual Core Memory: 2GB

### Related links:

<http://fahow.org/wp-content/uploads/2022/07/dwelkae.pdf> [https://duolife.academy/adobe-photoshop-2021-version-22-serial-number-and-product-key](https://duolife.academy/adobe-photoshop-2021-version-22-serial-number-and-product-key-crack/)[crack/](https://duolife.academy/adobe-photoshop-2021-version-22-serial-number-and-product-key-crack/) [https://www.linkspreed.com/upload/files/2022/07/pZxX4DCBkkcZaqupeQSO\\_01\\_f1ee7cf309f](https://www.linkspreed.com/upload/files/2022/07/pZxX4DCBkkcZaqupeQSO_01_f1ee7cf309ff8a07d3f1c78402891ebb_file.pdf) [f8a07d3f1c78402891ebb\\_file.pdf](https://www.linkspreed.com/upload/files/2022/07/pZxX4DCBkkcZaqupeQSO_01_f1ee7cf309ff8a07d3f1c78402891ebb_file.pdf) <http://www.rixridy.com/?p=20669> [https://secureservercdn.net/198.71.233.189/5gf.5b5.myftpupload.com/wp](https://secureservercdn.net/198.71.233.189/5gf.5b5.myftpupload.com/wp-content/uploads/2022/06/Adobe_Photoshop_CC_2015_version_17.pdf?time=1656634218)[content/uploads/2022/06/Adobe\\_Photoshop\\_CC\\_2015\\_version\\_17.pdf?time=1656634218](https://secureservercdn.net/198.71.233.189/5gf.5b5.myftpupload.com/wp-content/uploads/2022/06/Adobe_Photoshop_CC_2015_version_17.pdf?time=1656634218) [http://jaxskateclub.org/wp-content/uploads/2022/07/Photoshop\\_2022\\_Version\\_232.pdf](http://jaxskateclub.org/wp-content/uploads/2022/07/Photoshop_2022_Version_232.pdf) [https://damariuslovezanime.com/adobe-photoshop-2021-version-22-5-1-product-key-and](https://damariuslovezanime.com/adobe-photoshop-2021-version-22-5-1-product-key-and-xforce-keygen-for-windows/)[xforce-keygen-for-windows/](https://damariuslovezanime.com/adobe-photoshop-2021-version-22-5-1-product-key-and-xforce-keygen-for-windows/) [https://www.turksjournal.com/wp-content/uploads/2022/07/Adobe\\_Photoshop\\_CS3.pdf](https://www.turksjournal.com/wp-content/uploads/2022/07/Adobe_Photoshop_CS3.pdf) <https://www.peyvandmelal.com/wp-content/uploads/2022/07/kathan-2.pdf> https://influencerstech.com/upload/files/2022/07/GtO1NPZt38vWeWnjlTnO\_01\_048bcf7f2bf [76e9fb2d2f5731f78ca74\\_file.pdf](https://influencerstech.com/upload/files/2022/07/GtO1NPZt38vWeWnjlTnQ_01_048bcf7f2bf76e9fb2d2f5731f78ca74_file.pdf) [https://nakvartire.com/wp-content/uploads/2022/07/Photoshop\\_2022\\_Version\\_2311\\_Nulled\\_\\_\\_](https://nakvartire.com/wp-content/uploads/2022/07/Photoshop_2022_Version_2311_Nulled___Activation_Code_For_PC_Latest.pdf) Activation Code For PC Latest.pdf [http://areaspettacoli.com/wp-content/uploads/Adobe\\_Photoshop\\_2021\\_Version\\_2210\\_Key\\_Ge](http://areaspettacoli.com/wp-content/uploads/Adobe_Photoshop_2021_Version_2210_Key_Generator__LifeTime_Activation_Code_Latest2022.pdf) nerator\_LifeTime\_Activation\_Code\_Latest2022.pdf

[https://likesmeet.com/upload/files/2022/07/5z3rHQZH31mKaUEVRH54\\_01\\_048bcf7f2bf76e](https://likesmeet.com/upload/files/2022/07/5z3rHQZH31mKaUEVRH54_01_048bcf7f2bf76e9fb2d2f5731f78ca74_file.pdf) [9fb2d2f5731f78ca74\\_file.pdf](https://likesmeet.com/upload/files/2022/07/5z3rHQZH31mKaUEVRH54_01_048bcf7f2bf76e9fb2d2f5731f78ca74_file.pdf)

<https://us4less-inc.com/wp-content/uploads/hedlkiel.pdf>

[https://mc-stollhofen.de/adobe-photoshop-2022-version-23-1-crack-serial-number-free-](https://mc-stollhofen.de/adobe-photoshop-2022-version-23-1-crack-serial-number-free-updated-2022)

[updated-2022](https://mc-stollhofen.de/adobe-photoshop-2022-version-23-1-crack-serial-number-free-updated-2022)

[https://drblaskovich.com/wp-](https://drblaskovich.com/wp-content/uploads/2022/06/Adobe_Photoshop_2021_Version_224-1.pdf)

[content/uploads/2022/06/Adobe\\_Photoshop\\_2021\\_Version\\_224-1.pdf](https://drblaskovich.com/wp-content/uploads/2022/06/Adobe_Photoshop_2021_Version_224-1.pdf)

[https://pur-essen.info/2022/07/01/adobe-photoshop-2021-version-22-4-3-mem-patch-free](https://pur-essen.info/2022/07/01/adobe-photoshop-2021-version-22-4-3-mem-patch-free-download-x64/)[download-x64/](https://pur-essen.info/2022/07/01/adobe-photoshop-2021-version-22-4-3-mem-patch-free-download-x64/)

[https://www.fooos.fun/social/upload/files/2022/07/rqwMwTh4sXTTb2nBpmvr\\_01\\_6283b7388](https://www.fooos.fun/social/upload/files/2022/07/rqwMwTh4sXTTb2nBpmvr_01_6283b7388a919a5597e72724a22d5f81_file.pdf) [a919a5597e72724a22d5f81\\_file.pdf](https://www.fooos.fun/social/upload/files/2022/07/rqwMwTh4sXTTb2nBpmvr_01_6283b7388a919a5597e72724a22d5f81_file.pdf)

<https://qflash.es/photoshop-cc-2015-universal-keygen-with-registration-code/> <http://dmmc-usa.com/?p=1186>